## Creazione autore e legame con titolo:

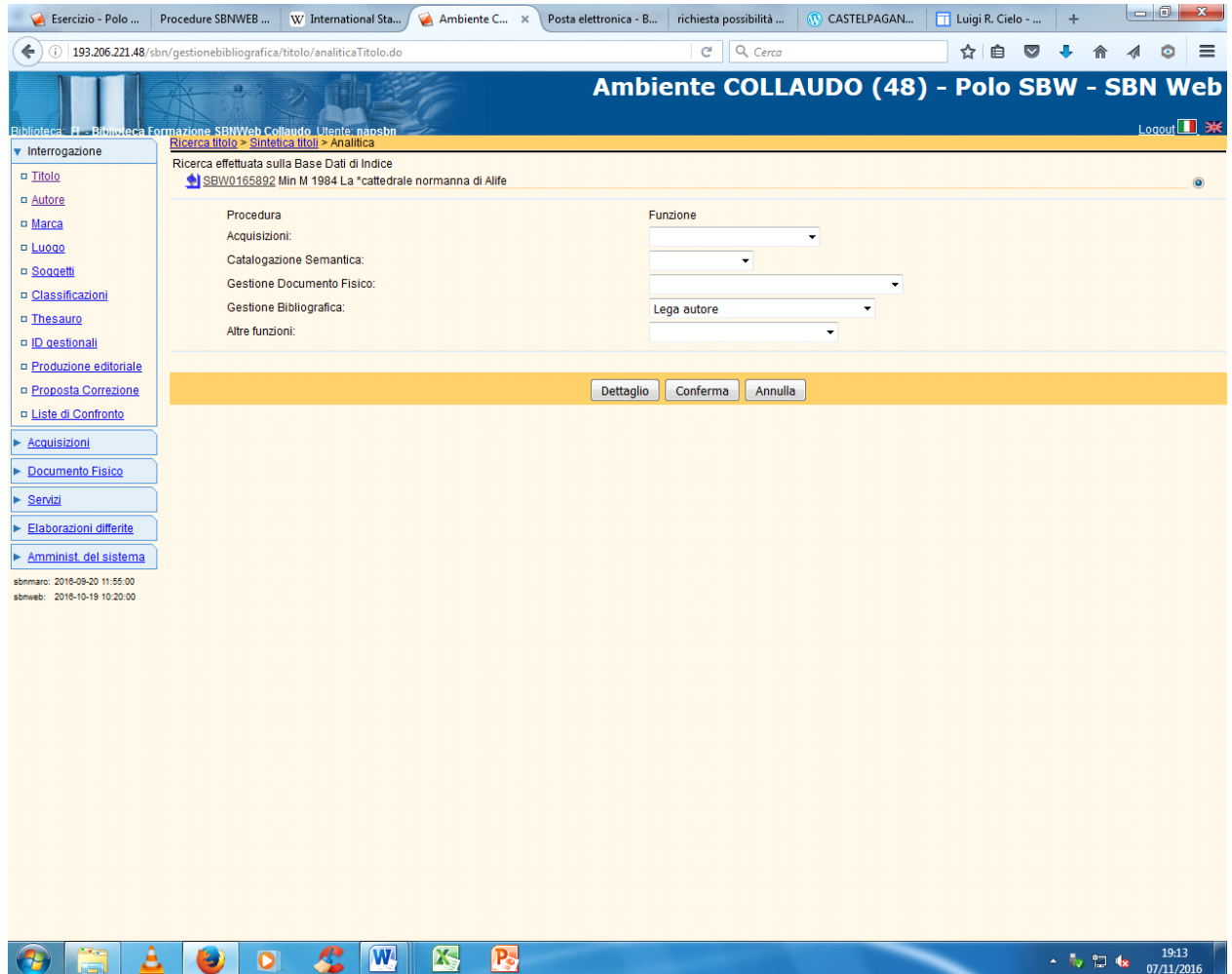

**Conferma**

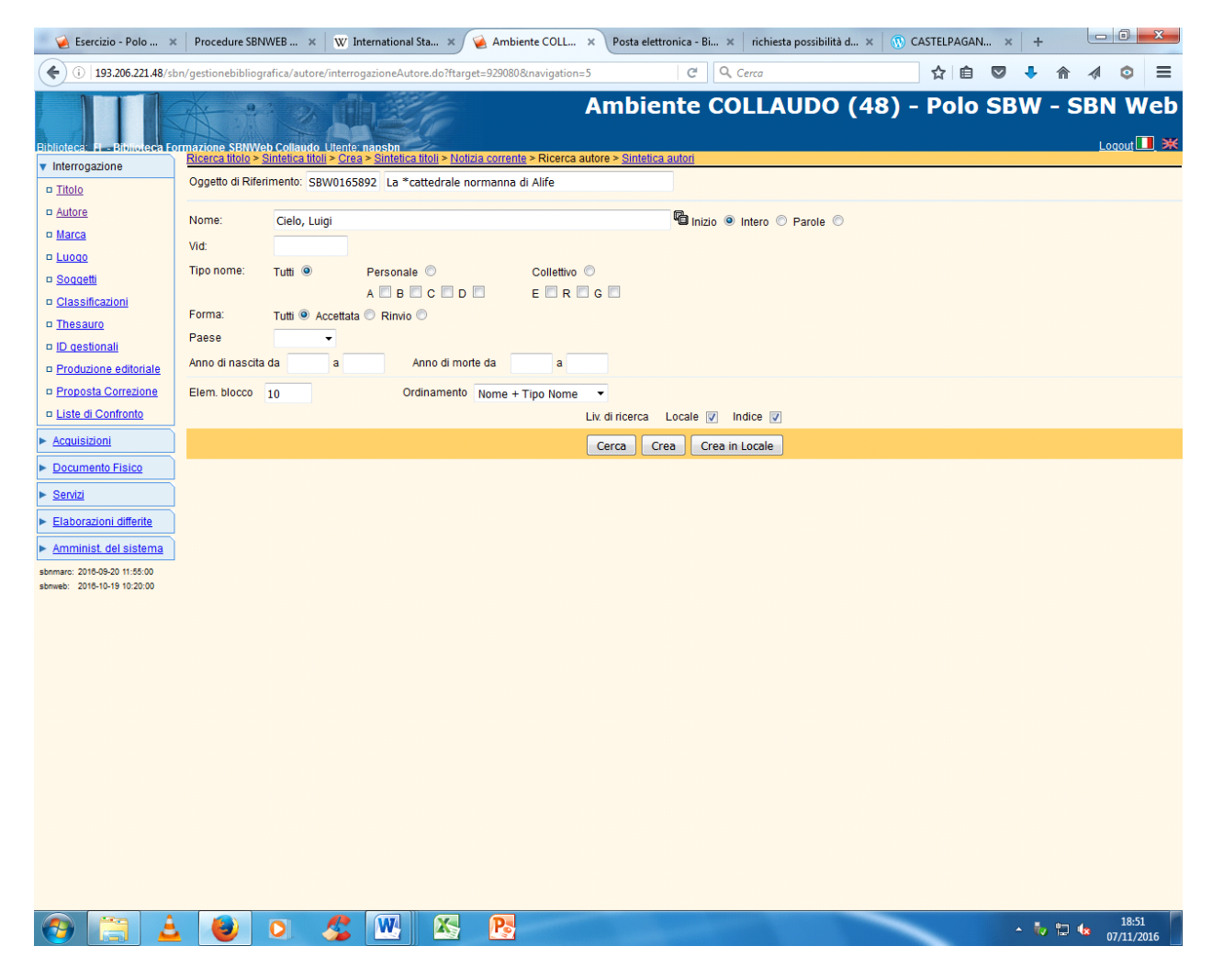

**Cerca**

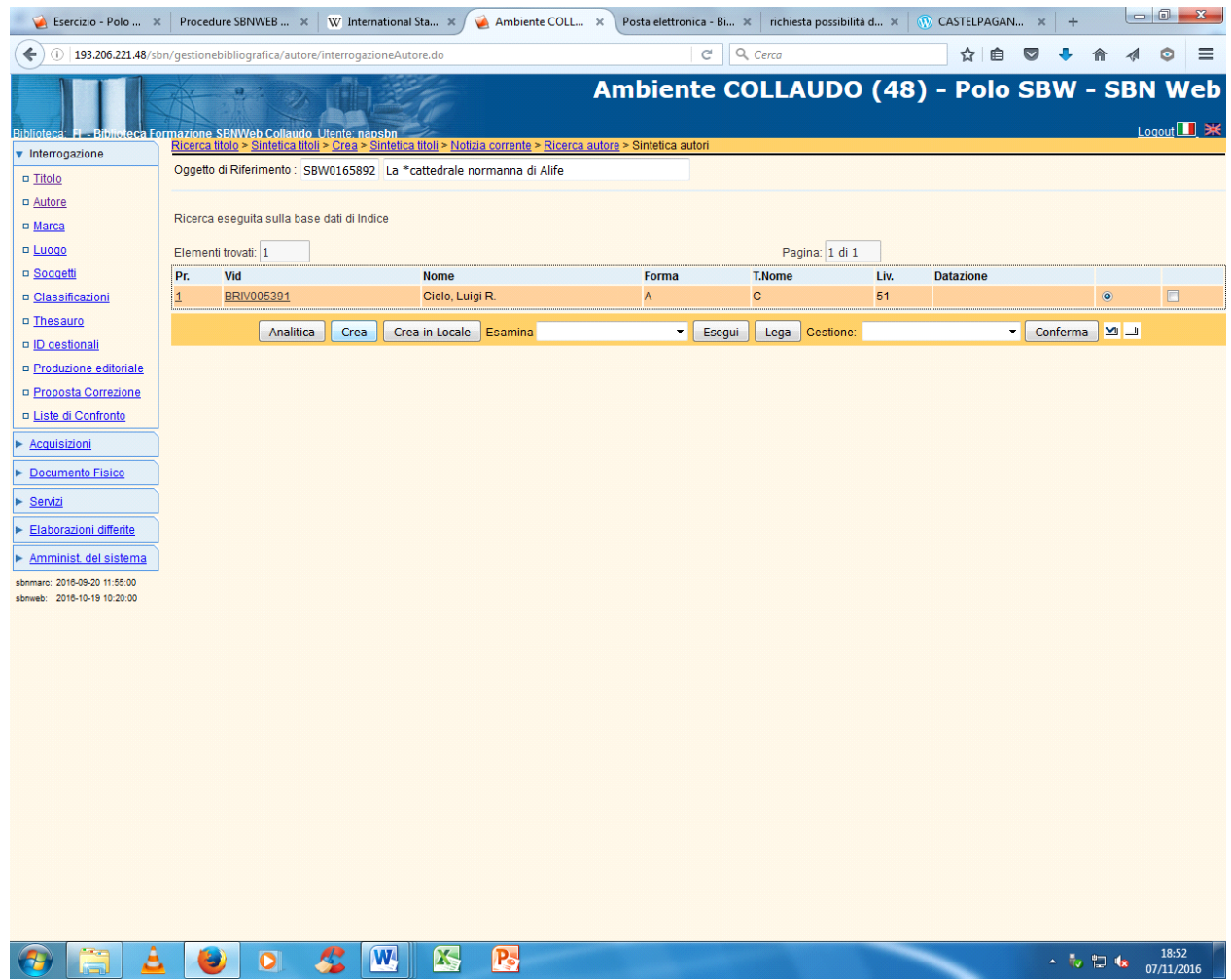

**Crea (**L'esame dei titoli collegati ha evidenziato che l'autore della pubblicazione da catalogare non corrisponde all' intestazione già presente in indice)

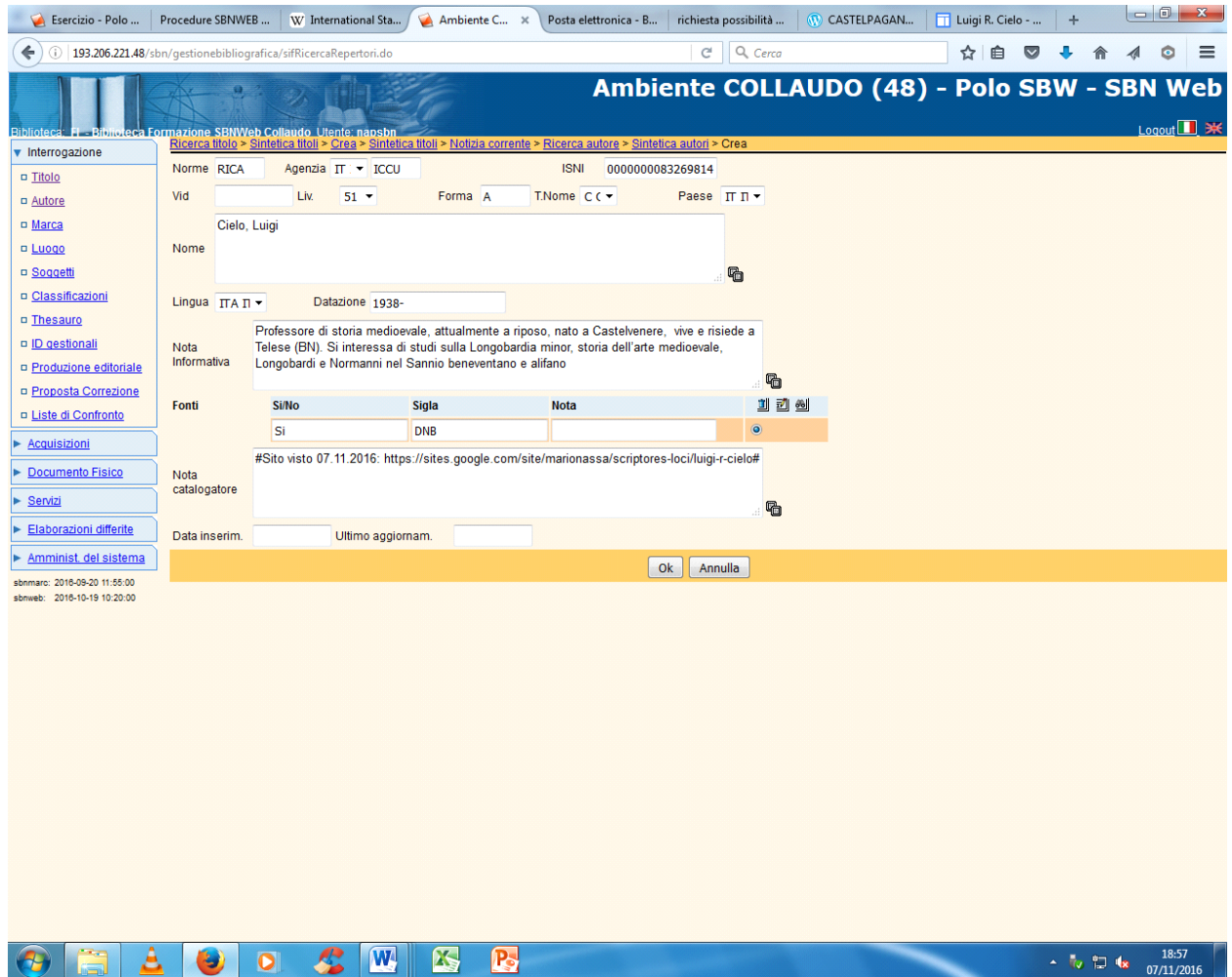

**N.B.:** Nella maschera di creazione autore, l'unico campo che va obbligatoriamente valorizzato è quello relativo alla intestazione, eventualmente accompagnata, in parentesi uncinate, da qualificazioni cronologiche o di altro tipo **solo nel caso che sia necessario distinguere l'intestazione che si sta creando da altre simili relative ad autori omonimi** (il sistema attualmente non consente la duplicazione autore e quindi, a fronte di un tentativo di inserire una intestazione identica ad un'altra già presente in archivio, invia il seguente messaggio di errore: Protocollo di INDICE: Trovati autori con nomi simili - TROVATO AUTORE IDENTICO - FORZATURA IMPOSSIBILE)

L' 'ICCU, ha sempre sottolineato l'importanza del contributo fornito da ciascun catalogatore alla creazione di intestazioni autore quanto più complete e precise possibile pur non lavorando in Authority (cfr. il documento "Linee guida per la compilazione dell'Authority Control-Autore personale in SBN" pubblicato sul sito dell'ICCU all'indirizzo:

http://www.iccu.sbn.it/opencms/export/sites/iccu/documenti/2015/AF Indicazioni e regole riv 23\_luglio2015.pdf) .

Pertanto si consiglia vivamente la valorizzazione anche degli altri campi non obbligatori della scheda autore, su cui si forniscono di seguito alcune delucidazioni:

• Nella maschera di creazione autori compare un nuovo campo per la gestione del numero ISNI (International standard number identifier). Si tratta di un codice numerico che identifica in maniera univoca un autore in relazione ai lavori di vario genere (libri, articoli di giornale, programmi TV, ecc. ) che sono a lui attribuibili con certezza. Il sistema di identificazione si fonda sul [Virtual International Authority File](https://it.wikipedia.org/wiki/Virtual_International_Authority_File) [\(VIAF\)](https://it.wikipedia.org/wiki/VIAF), sulla cui base dati é reperibile per molte intestazioni autore (ma non per tutte) il numero ISNI (cfr. la voce Camilleri, Andrea

<1925- >) . L'ISNI , che ha sostituito l'ISADN (International standard authority data number), è formato da 16 cifre suddivise in quattro blocchi che vanno riportate senza spazi nell'apposito campo della maschera di creazione autore.

- La selezione del codice del paese di provenienza dell'autore e del codice della lingua usata nelle sue pubblicazioni non è obbligatoria per la creazione di record autori non di autorità, ma è sicuramente utile per una più precisa identificazione dell'autore.
- Nel campo datazione si segnalano le date di nascita e/o morte, che qui vanno ripetute anche se già segnalate nell'intestazione. L'indicazione di dati cronologici, sia pure approssimativi (es. il secolo) è particolarmente raccomandata dall'ICCU per la corretta identificazione dell'autore
- Nel campo fonti si possono facoltativamente selezionare da un apposito elenco, che si visualizza cliccando sull'iconcina del cannocchiale, i repertori dai quali si ricavano informazioni sull'autore
- Nel campo della nota informativa si segnalano le informazioni relative all'attività dell'autore desunte dalla pubblicazione catalogata o da altre fonti
- Nella nota al catalogatore si segnalano, facoltativamente e con le modalità indicate, eventuali siti internet relativi all'autore

**Ok**

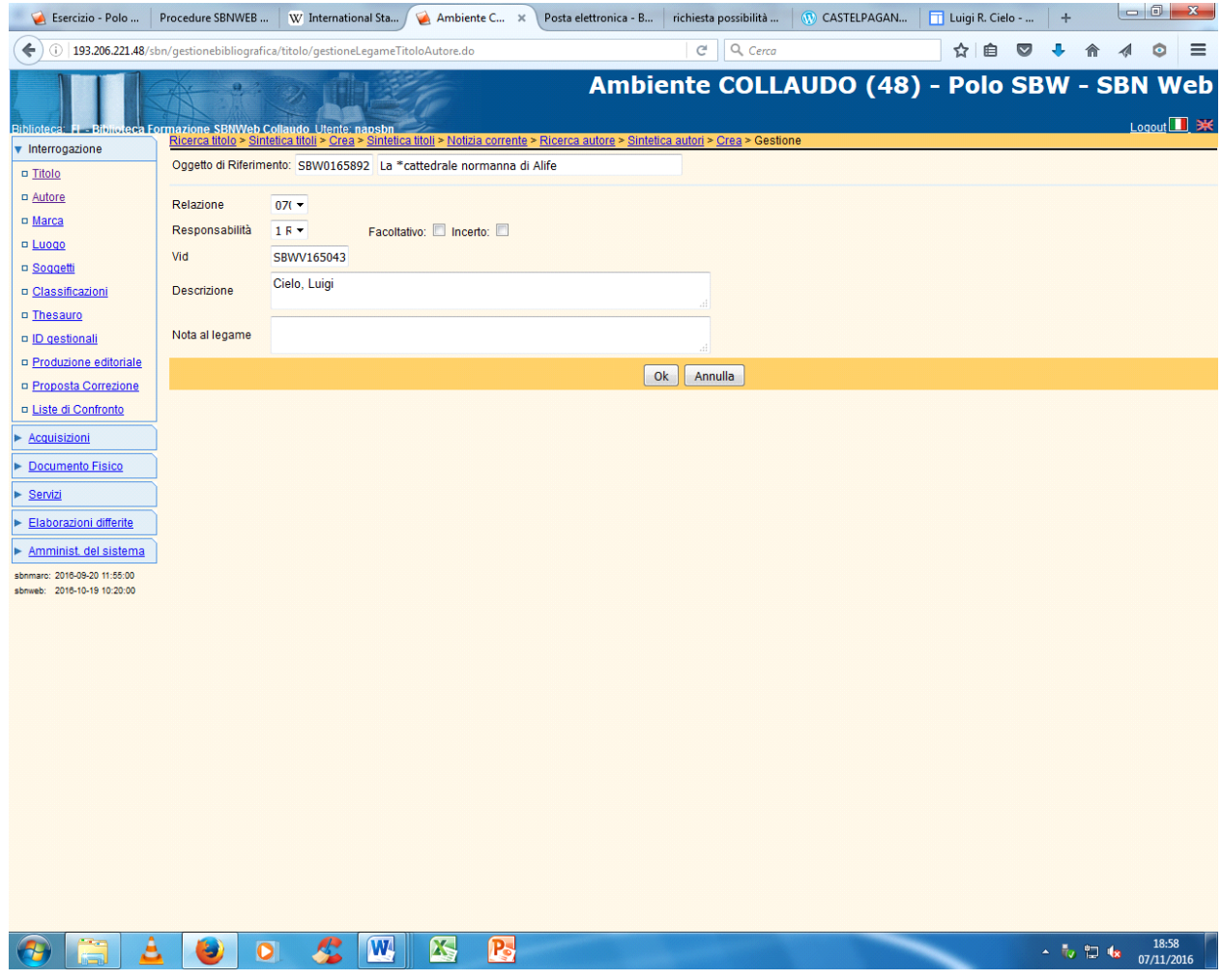

Ok

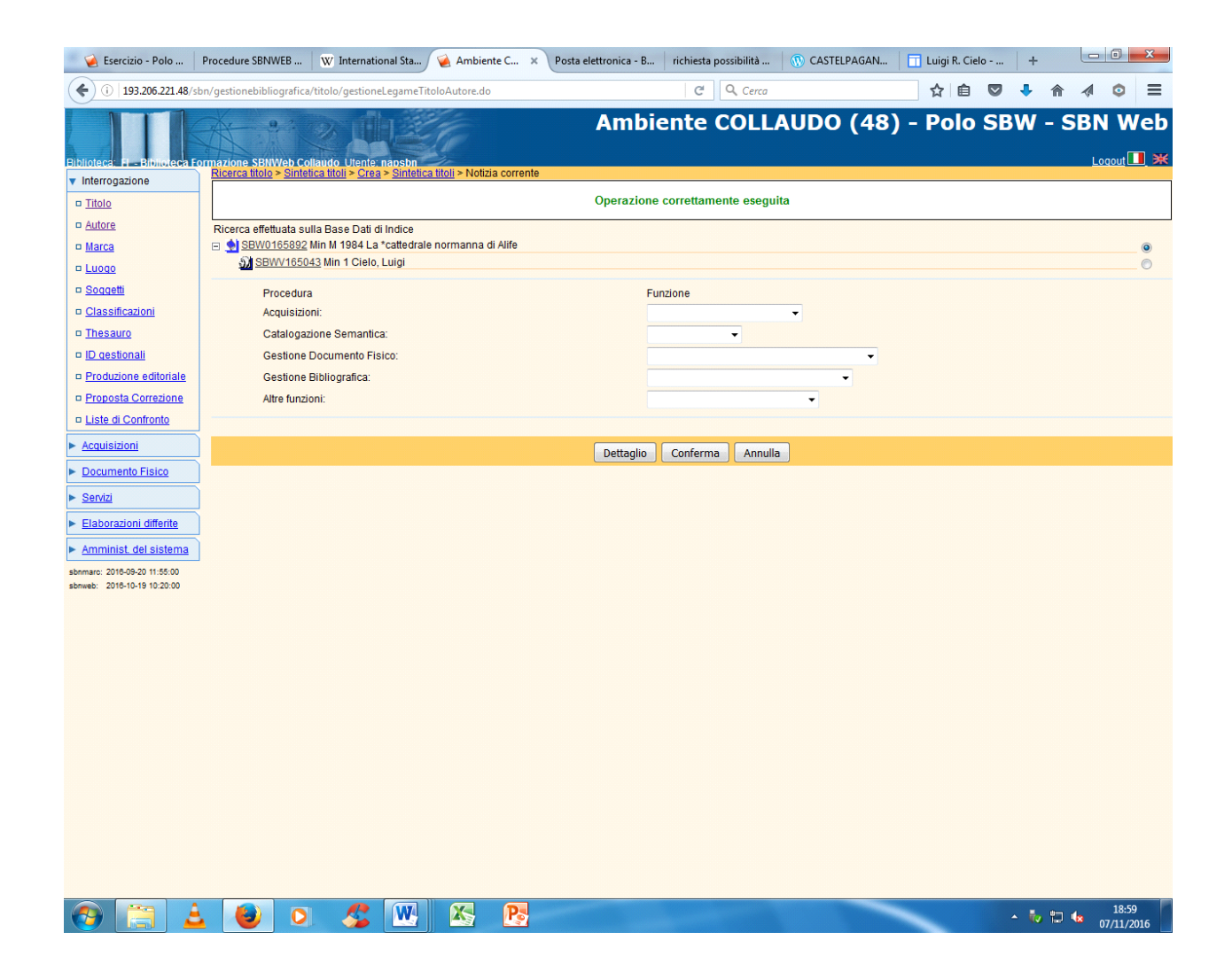